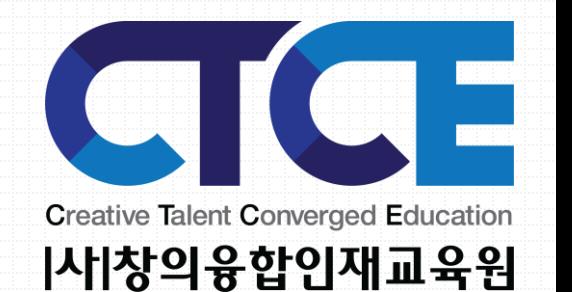

# 코딩교육의선두,코딩자격의중심!

※수험자연습용시험진행사항

수험자연습용 버전은 시험성적과 관계없으며 실전대비용으로 실제 정기검정에 사용하실 수 없는 오프라인버전임

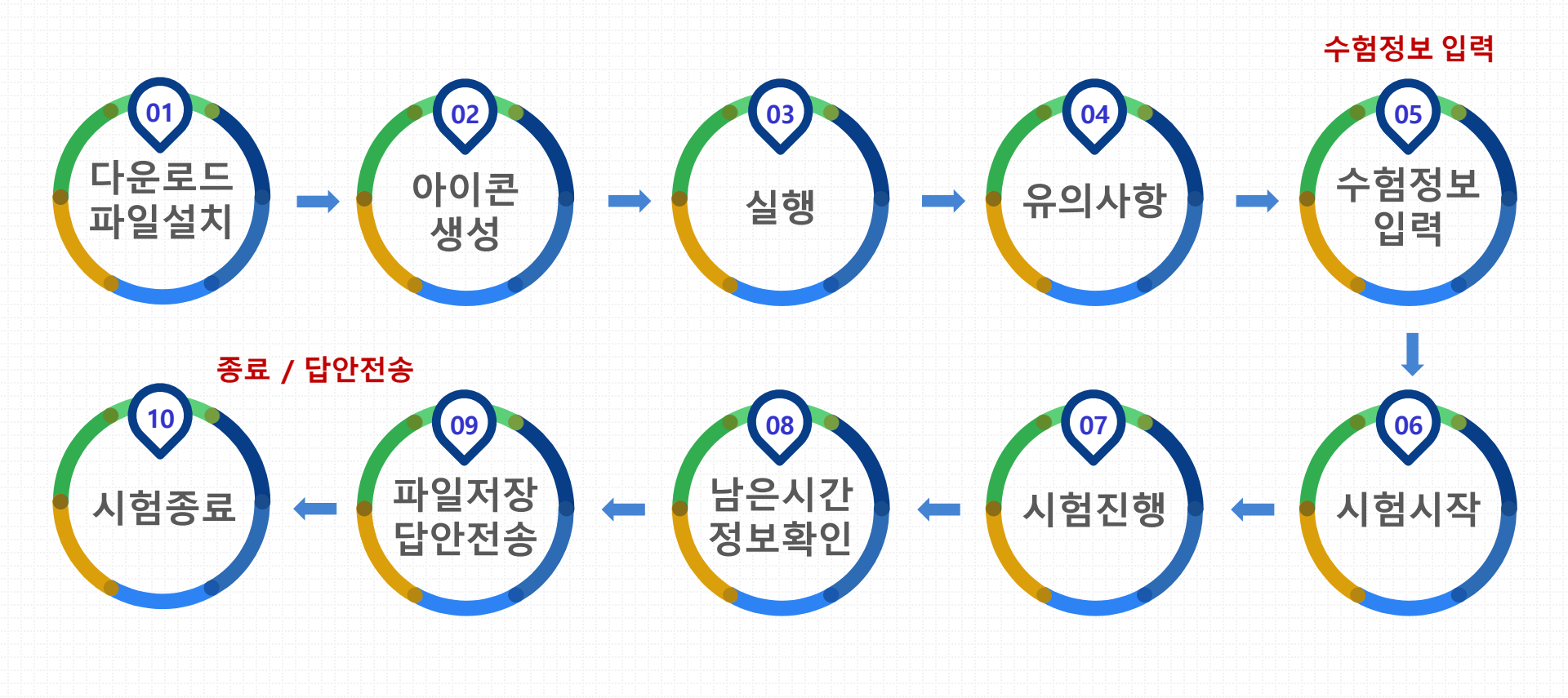

### 1. CTCE-수험자연습용파일다운로드 및 설치

#### 다운로드 및 설치

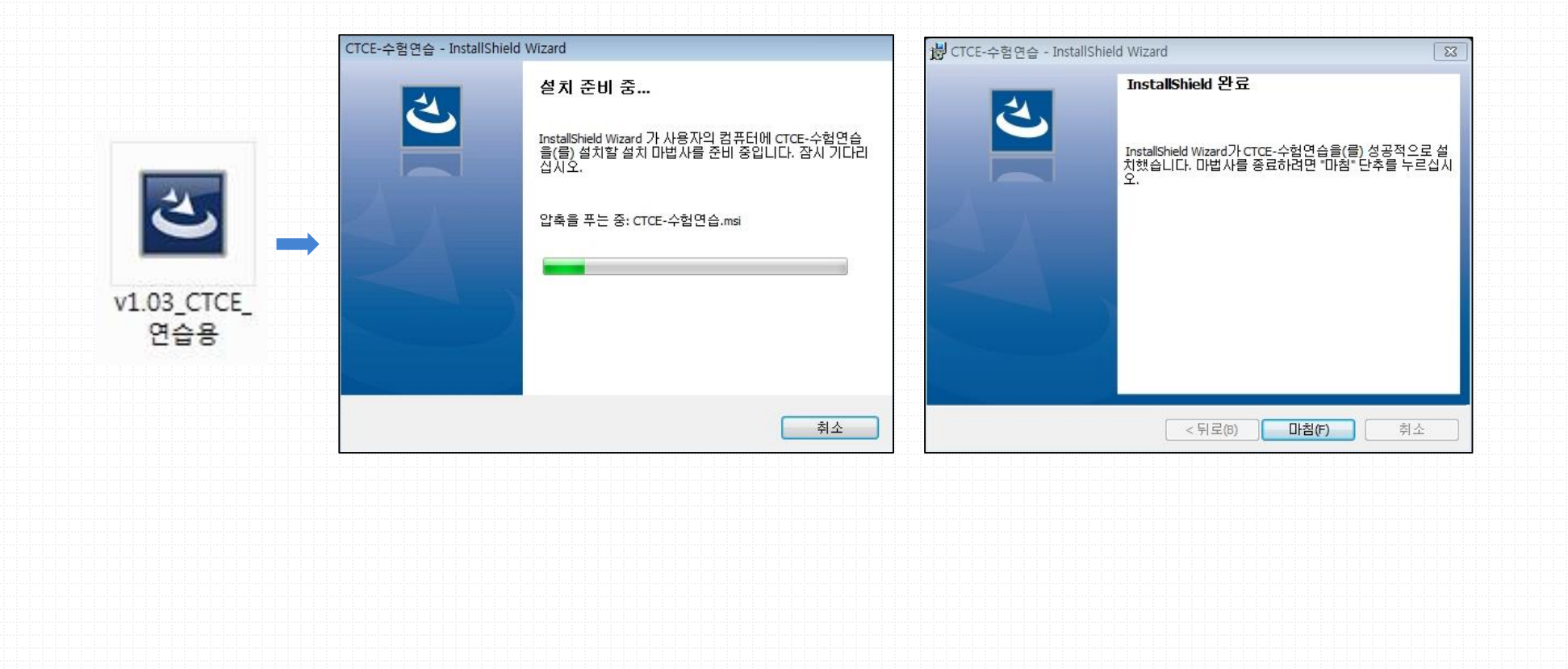

#### 2. CTCE-수험자연습용실행

#### CTCE-수험자연습 실행 후 유의사항 확인

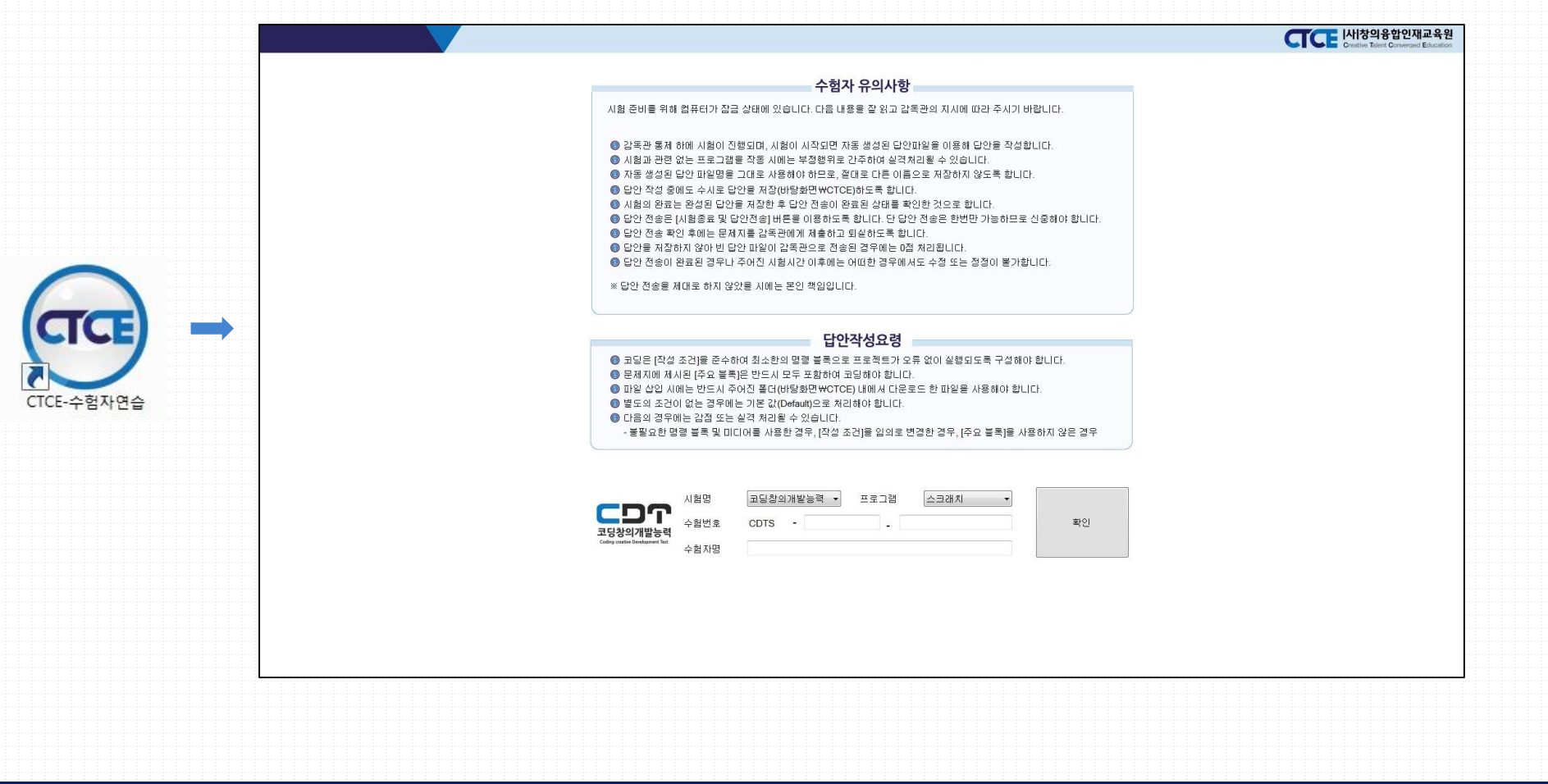

#### 3. 수험정보 입력

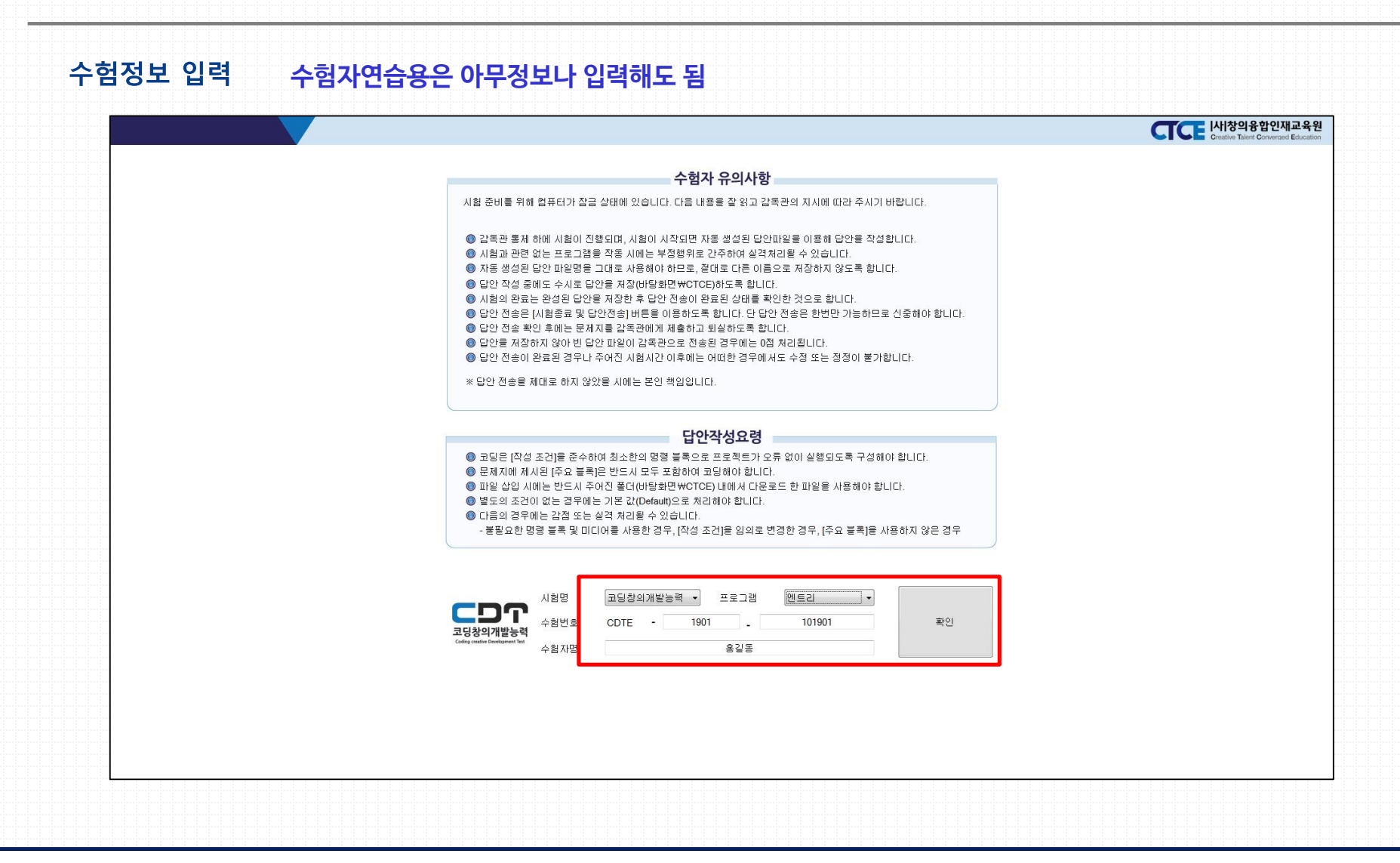

3. 수험정보입력

#### ※ 참고 **정기검정 때는 출력해 온 수험표 정보를 입력해야 함**

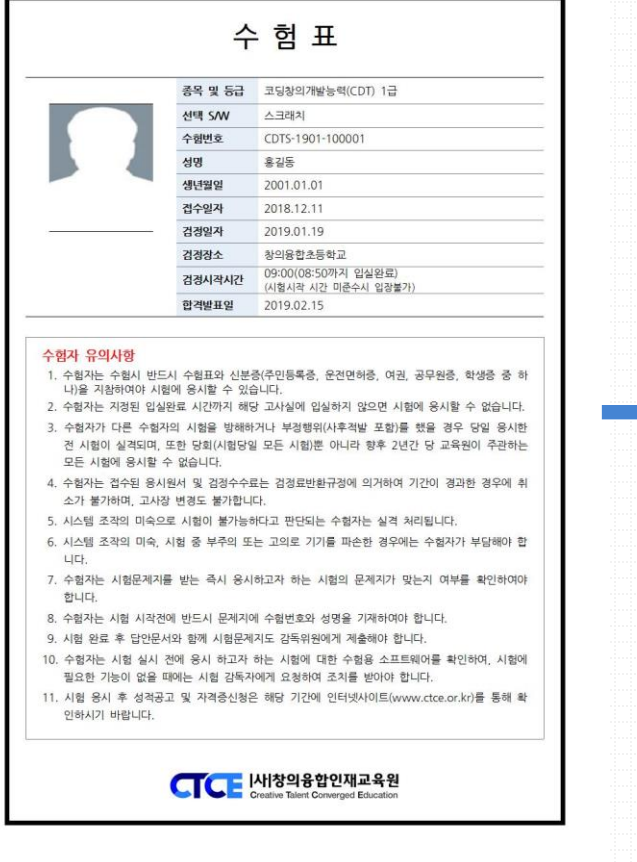

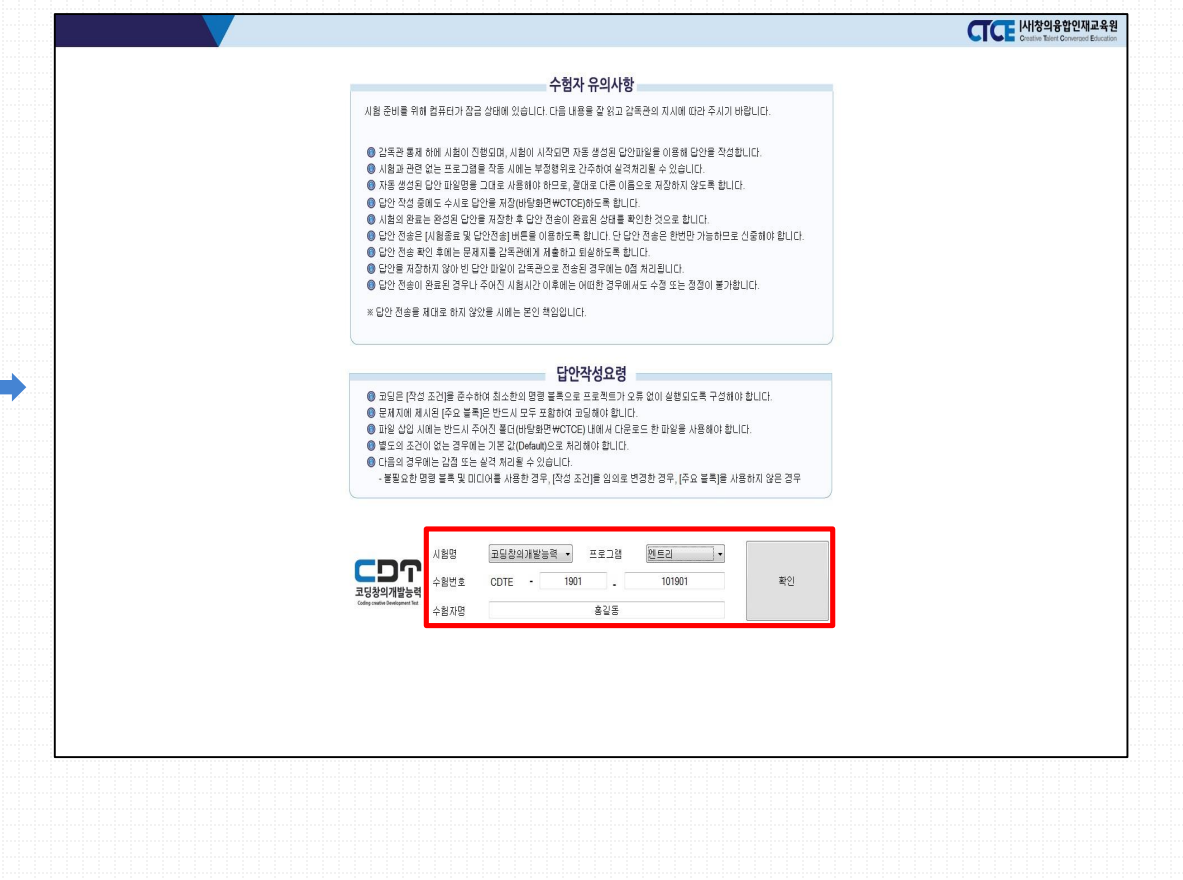

4. CTCE-수험자연습용실행화면

#### CTCE-수험자연습 로그인 후 실행절차

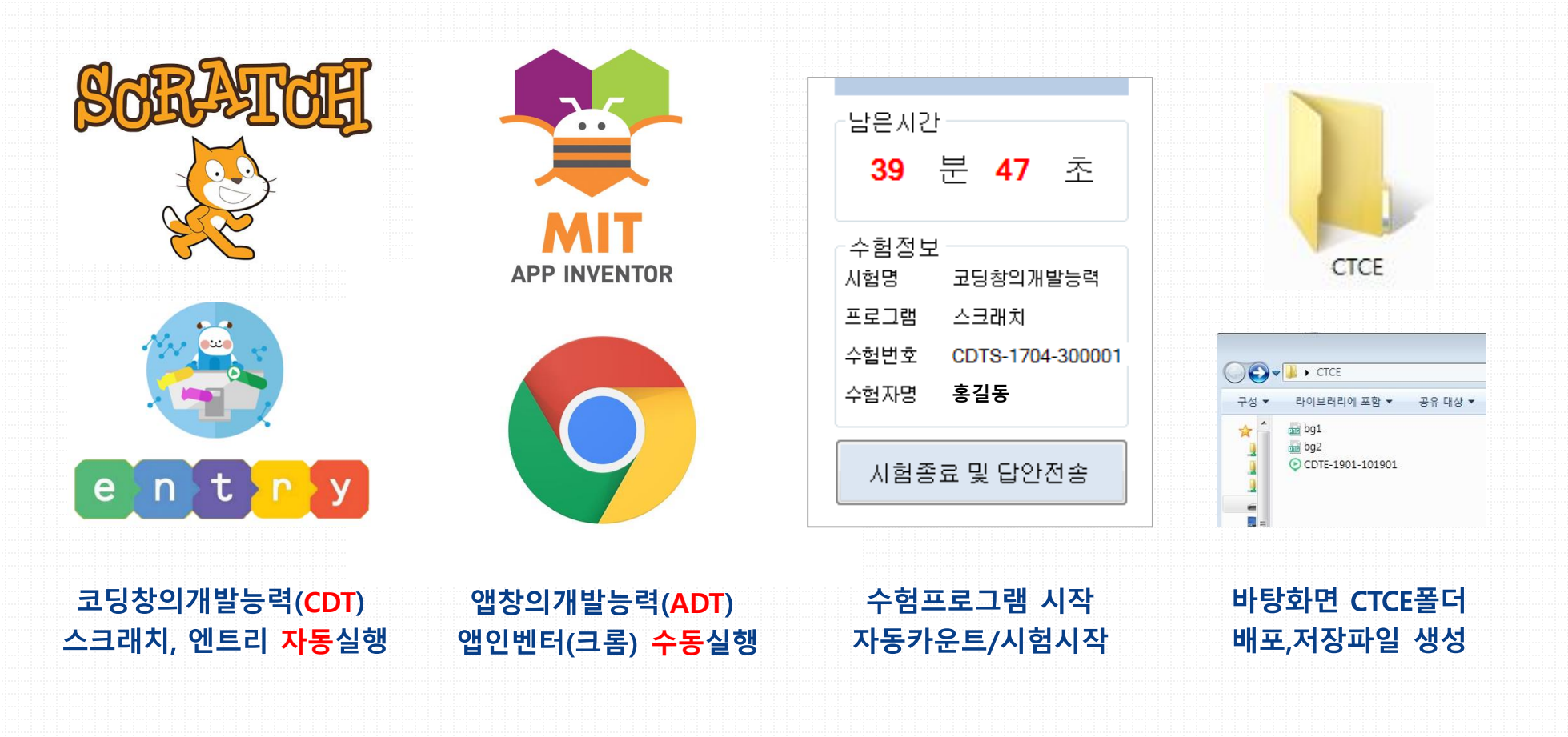

4. CTCE-수험자연습용실행화면

#### CTCE-수험자연습 로그인 후 수험진행 중 화면

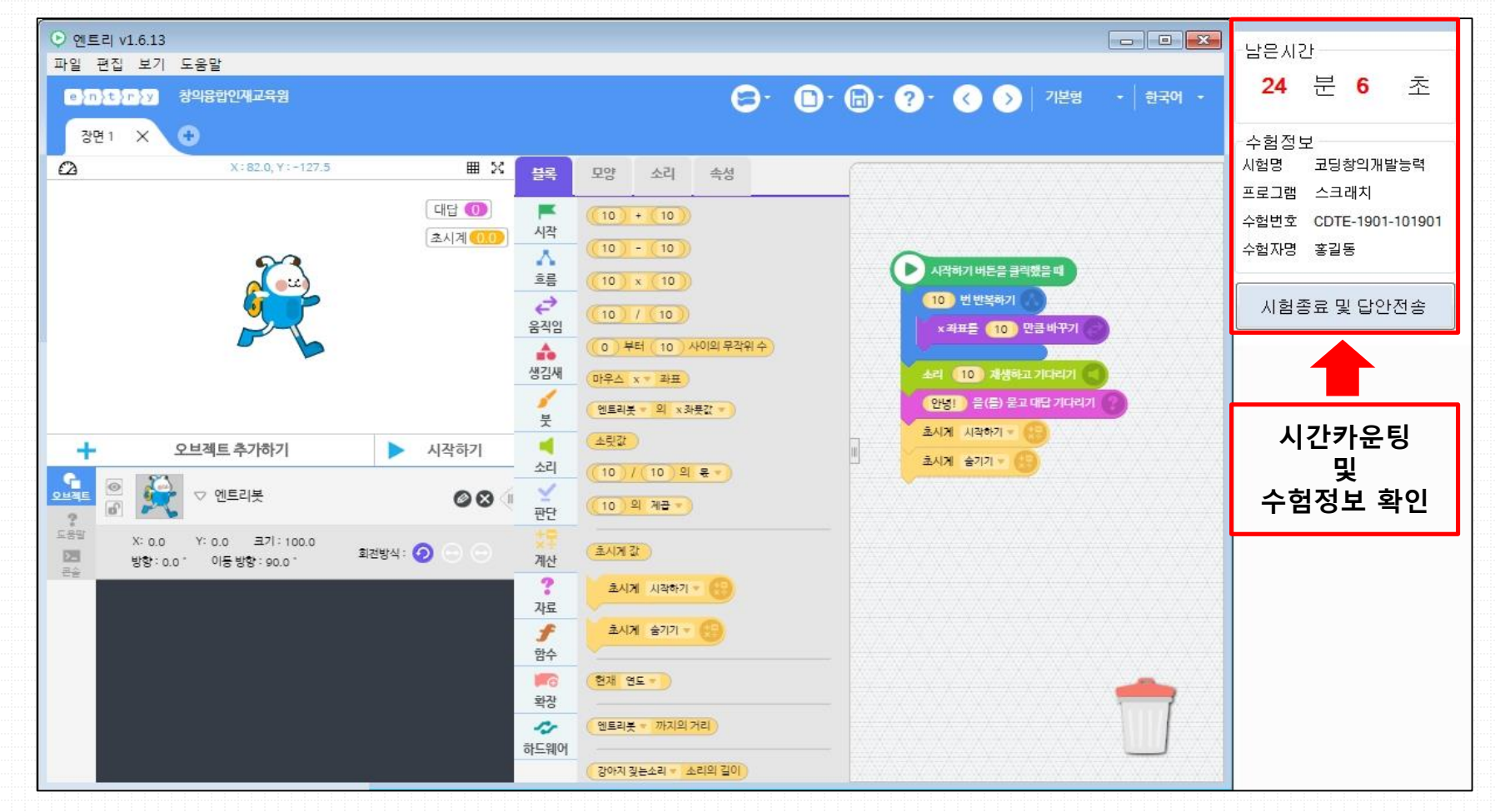

5. 답안전송요령 및 시험종료

#### CTCE-수험자연습 시험종료 및 답안전송 화면

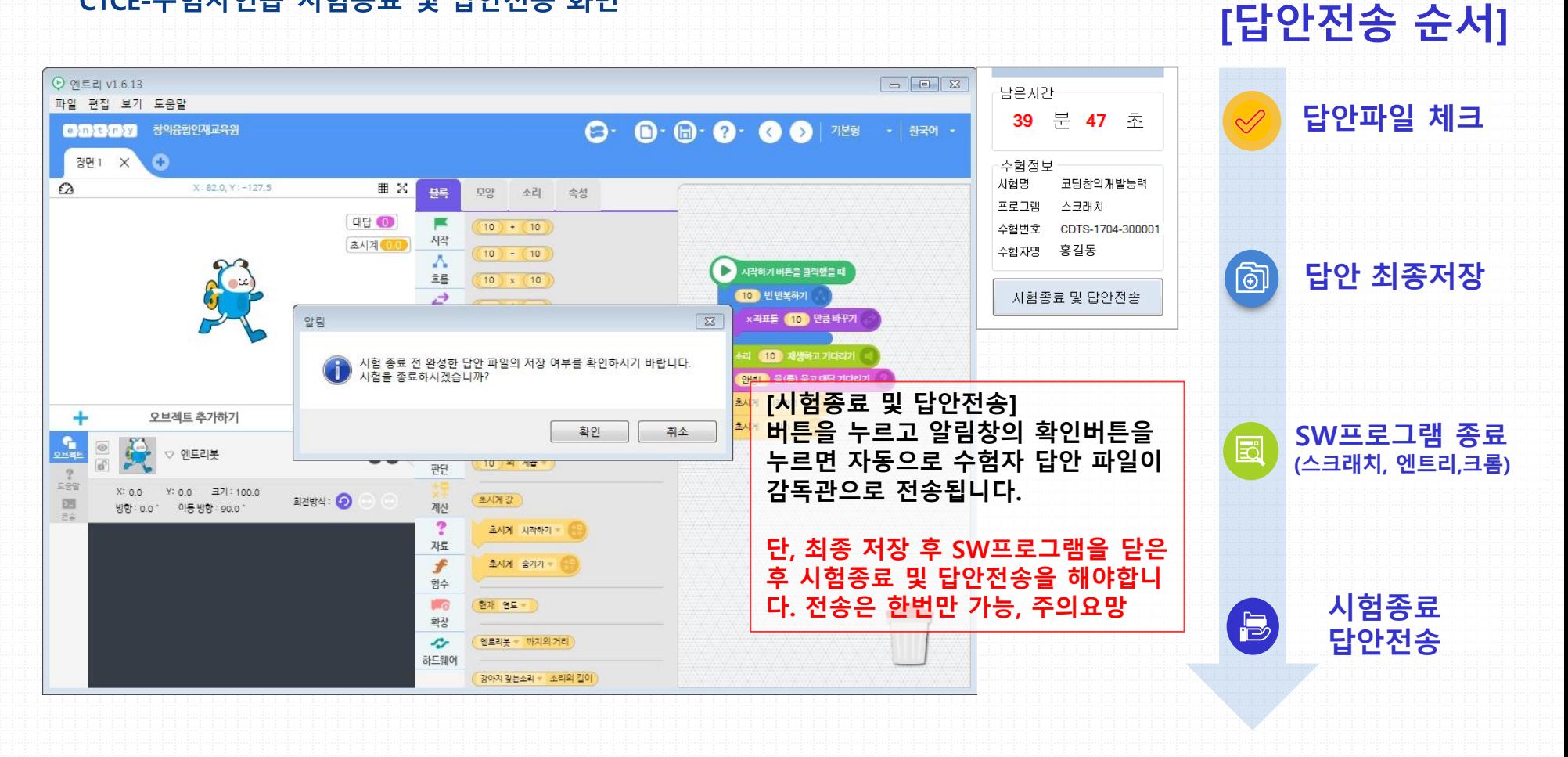

6. 시험종료

#### CTCE-수험자연습 시험종료 화면

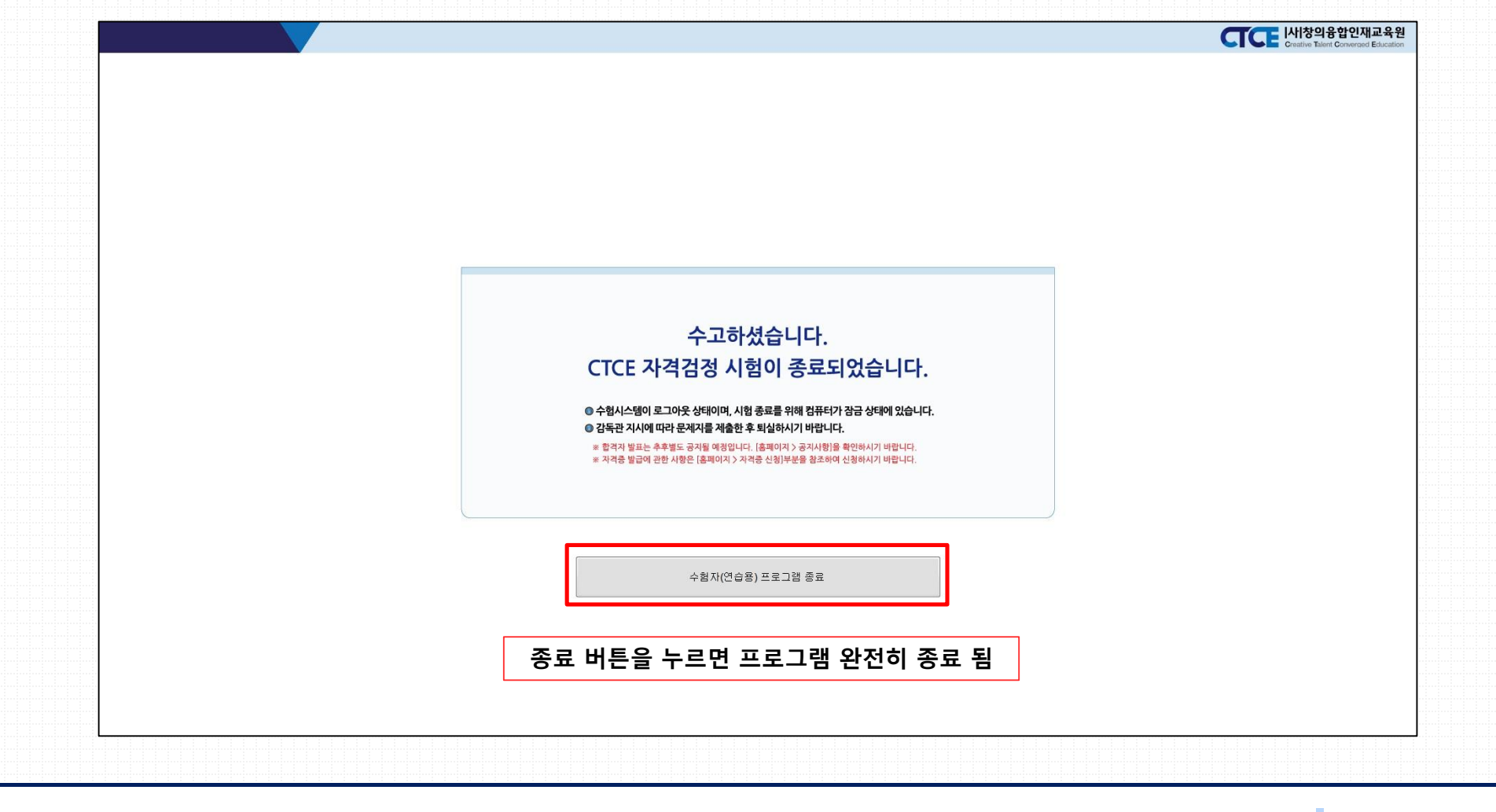

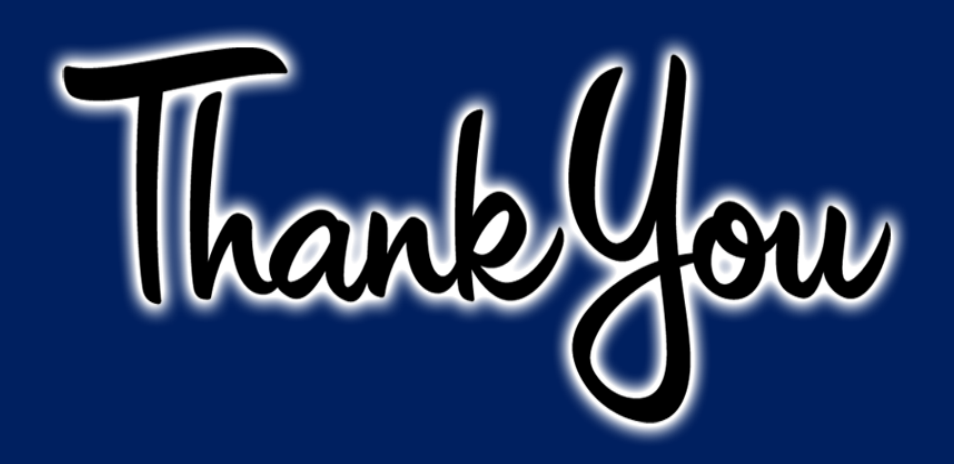

By. 창의융합인재교육원